#### 1 Operator Overloading and Templates Week 6 Gaddis: 8.1, 14.5, 16.2-16.4 CS 5301 Fall 2015 Jill Seaman 2 Linear Search • Search: find a given target item in an array, return the index of the item, or -1 if not found. • Linear Search: Very simple search method: - Compare first element to target value, if not found then compare second element to target value ... - Repeat until: target value is found (return its index) or we run out of items (return -1). 3 Linear Search in C++ first attempt int searchList (int list[], int size, int target) { int position =  $-1$ ; //position of target for (int  $i=0$ ;  $i$  < size;  $i++$ )  $\overline{\mathcal{A}}$ if (list[i] == target) //found the target!<br>position = i; //record which item  $\frac{1}{2}$  //record which item } return position;  $\mathfrak{g}$ Is this algorithm correct? Is this algorithm efficient (does it do unnecessary work)? 4 Linear Search in C++ second attempt int searchList (int list[], int size, int value) { int index=0; //index to process the array int position =  $-1$ ; //position of target bool found = false; //flag, true when target is found while (index < size && !found)  $\{$ if (list[index] == value) //found the target! { found = true; //set the flag<br>position = index: //record which item  $position = index;$  } index++; //increment loop index } return position; } Is this algorithm correct? Is this algorithm efficient (or does it do unnecessary work)?

## Operator Overloading

- $\cdot$  Operators such as =,  $+$ ,  $\le$ , and others can be defined to work for objects of a user-defined class
- . The name of the function defining the over-loaded operator is operator followed by the operator symbol:

operator+ to define the + operator, and operator= to define the = operator

- Just like a regular member function:
- Prototype goes in the class declaration
- Function definition goes in implementation file

# Overloaded Operator Prototype

#### • Prototype:

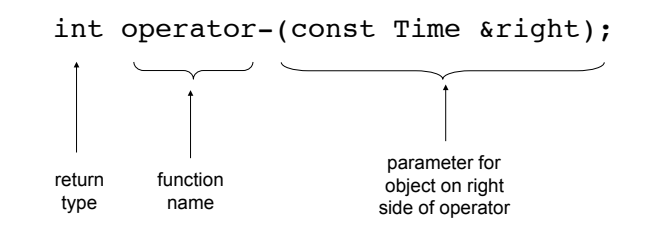

#### ! Pass by constant reference

- ‣ Does NOT copy the argument as pass-by-value does
- But does not allow the function to change its value
- $\rightarrow$  (so it's like pass by value without the copying).
- **optional** for overloading operators

# Invoking an Overloaded Operator

5

! Operator can be invoked (called) as a regular member function:

```
int minutes = object1.operator-(object2);
```
• It can also be invoked using the more conventional syntax for operators:

int minutes =  $object1 - object2;$ 

This is the main reason to overload operators, so you can use this syntax for objects of your class

7 ! Both call the same function (operator-), from the perspective of object1 (on the lefthand side).

# Example: minus for Time objects

6

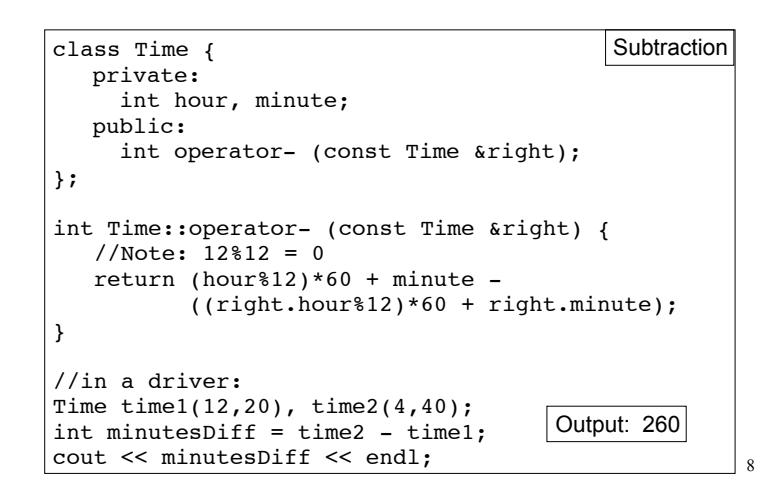

```
Overloading == and < for Time
bool Time::operator== (Time right) {
    if (hour == right.hour &&
       minute == right.minute)
       return true;
    else
       return false;
}
bool Time::operator< (Time right) {
    if (hour == right.hour)
      return (minute < right.minute);
    return (hour%12) < (right.hour%12);
}
//in a driver:
Time time1(12,20), time2(12,21);
if (time1<time2) cout << "correct" << endl;
if (time1==time2) cout << "correct again"<< endl;
```
### Overloading + for Time

```
10
class Time {
   private:
     int hour, minute;
   public:
     Time operator+ (Time right);
};
Time Time::operator+ (Time right) \frac{1}{2} //Note: 12%12 = 0
  int totalMin = (hour812)*60 + (right.hour812)*60
                  + minute + right.minute;
  int h = \text{totalMin} / 60:
  h = h\12; //keep it between 0 and 11
  if (h==0) h = 12; //convert 0:xx to 12:xxTime result(h, totalMin % 60);
   return result;
}
//in a driver:
   Time t1(12,5);
   Time t2(2,50);
  Time t3 = t1+t2:
   t3.display();
                                 Output: 2:55
```
#### The this pointer

- this: a predefined pointer that can be used in a class's member function definitions
- this always points to the instance (object) of the class whose function is being executed.
- Use this to access member vars that may be hidden by parameters with the same name:

```
Time::Time(int hour, int minute) { 
   // Time *this; implicit decl
  this->hour = hour;
  this->minute = minute;
}
```
• Or return \*this from a function.

11

9

## Overloading Prefix ++ for Time

```
12
class Time {
   private:
     int hour, minute;
   public:
     Time operator++ ();
};
Time Time::operator++ () {
  if (minute == 59) {
     minute = 0:
     if (hour == 12) hour = 1; else hour++;
   } else {
      minute++;
 }
   return *this; //this points to the calling instance
}
//in a driver:
   Time t1(12,55);
  Time t2 = ++t1;
  t1.display(); cout << " " ; t2. display (i);Output: 12:56 12:56
```
#### Overloading Postfix ++ for Time

```
13
class Time {
  private:
    int hour, minute;
  public:
    Time operator++ (int);
};
Time Time::operator++ (int) { 
  Time temp(hour,minute); //save this to return it
 if (minute == 59) {
    minute = 0;if (hour == 12) hour = 1; else hour++;
  } else {
     minute++;
 }
  return temp; //this points to the calling instance
}
//in a driver:
  Time t1(12,55);
 Time t2 = t1++;t1.display(); cout << " ": t2.display();
                       Output: 12:56 12:55 14
```
### Templates: Type independence

- ! Many functions, like finding the maximum of an array, do not depend on the data type of the elements.
- ! We would like to re-use the same code regardless of the item type...
- ! **without** having to maintain duplicate copies:
	- maxIntArray (int a[]; int size)
	- maxFloatArray (float a[]; int size)
	- maxCharArray (char a[]; int size)

# Generic programming

- ! Writing functions and classes that are typeindependent is called generic programming.
- ! These functions and classes will have one (or more) extra parameter to represent the specific type of the components.
- ! When the stand-alone function is called the programmer provides the specific type:

max<string>(array,size);

#### **Templates**

- C++ provides templates to implement generic stand-alone functions and classes.
- A function template is not a function, it is a design or pattern for a function.
- The function template makes a function when the compiler encounters a call to the function.
	- Like a macro, it substitutes appropriate type

#### Example function template swap

```
template <class T>
void swap (T &lhs, T &rhs) {
   T tmp = lhs;
    lhs = rhs;
   rhs = tmp:
}
int main() {
  int x = 5;
  int y = 7;
   string a = "hello";
   string b = "there";
  swap <int> (x, y); //int replaces T
   swap <string> (a, b); //string replaces T
  cout << x << " " << y << end;
  cout << a << '' " << b << endl;
}
                                               7 5 
                                               there hello
                                               Output:
```
### Notes about the function template example

- The header: template <class T>
	- class is a keyword. You could also use typename: template <typename T>
- T is the parameter name. You can call it whatever you like.
	- it is often capitalized (because it is a type)
	- names like T and U are often used
- The parameter name (T in this case) can be replaced ONLY by a type.

18

#### Example class template vector: class decl

17

```
19
// A barebones vector ADT
template <typename T>
class vector {
private:
    T* data; //stores data in dynamically allocated array
    int length; //number of elements in vector
    int capacity; //size of array, to know when to expand
    void expand(); //to increase capacity as needed
public:
   vector(int initial capacity);
    ~vector();
   void push back(T); //add a T to the end
   T pop back(); //remove a T from the end and return
    T getElementAt(int k); //access the T in the kth position
};
                                      Note: not ALL types 
                                      should be replaced by 
                                      the type variable T
          This is NOT the same as SimpleVector in the Gaddis book.
```
#### Example class template vector, function definitions

```
template <typename T>
vector<T>::vector(int init_cap) {
    capacity = init cap;
    data = new T[capacity];
    length = 0;}
template <typename T>
void vector<T>::push back(T x) {
     if (capacity == length) 
        expand(); 
    data[length] = x; length++;
}
template <typename T>
T vector<T>::pop_back() {
    assert (length > 0);
     length--;
    return data[length];
}
```
assert(e): if e is false, it causes the execution of the program to stop (exit). Requires #include<cassert>

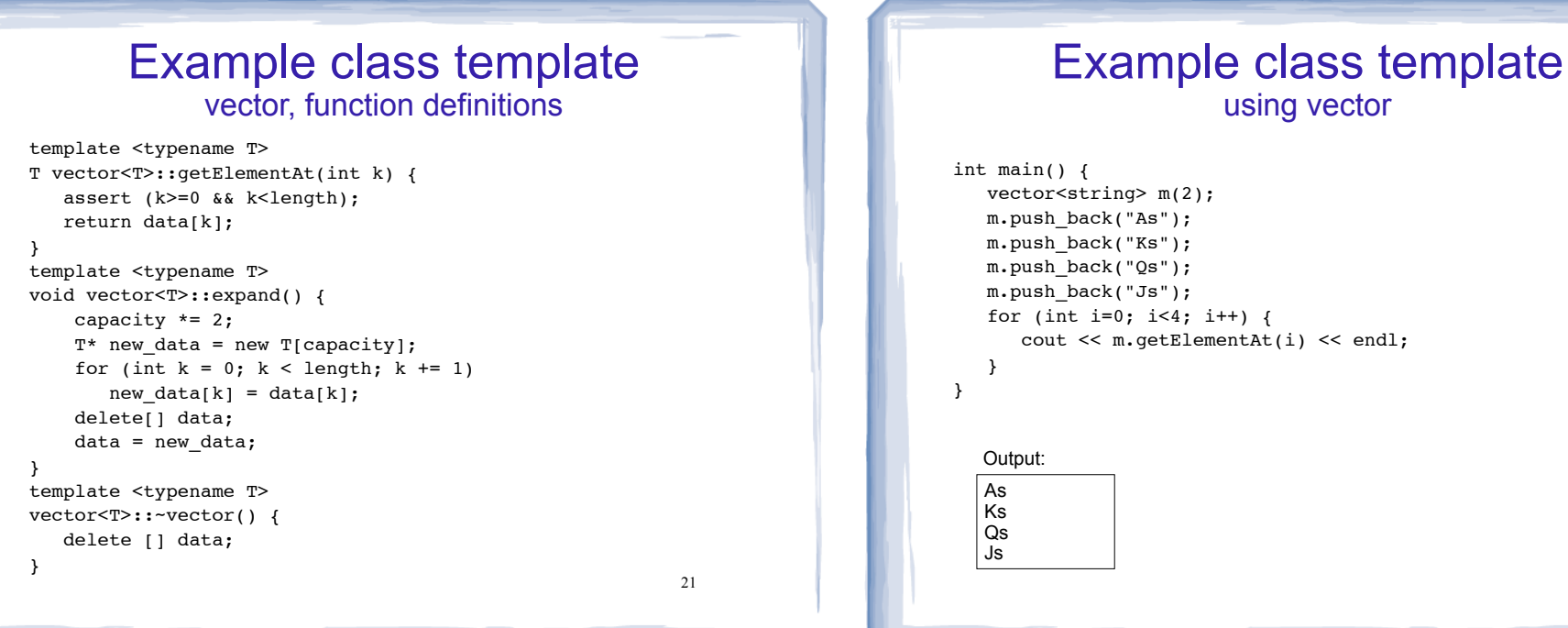

#### using vector vector<string> m(2); m.push\_back("As"); m.push\_back("Ks"); m.push\_back("Qs"); m.push\_back("Js"); for (int i=0;  $i<4$ ; i++) { cout << m.getElementAt(i) << endl;

#### Class Templates and .h files

- ! Template classes cannot be compiled separately
	- Machine code is generated for a template class only when the class is instantiated (used).
		- ❖ When you compile a template (class declarations + functions definitions) it will not generate machine code.
	- When a file using (instantiating) a template class is compiled, it requires the **complete** definition of the template, including the function definitions.
	- Therefore, for a class template, the class declaration AND function definitions must go in the header file.
	- 23 - It is still good practice to define the functions outside of (after) the class declaration.

#### 22